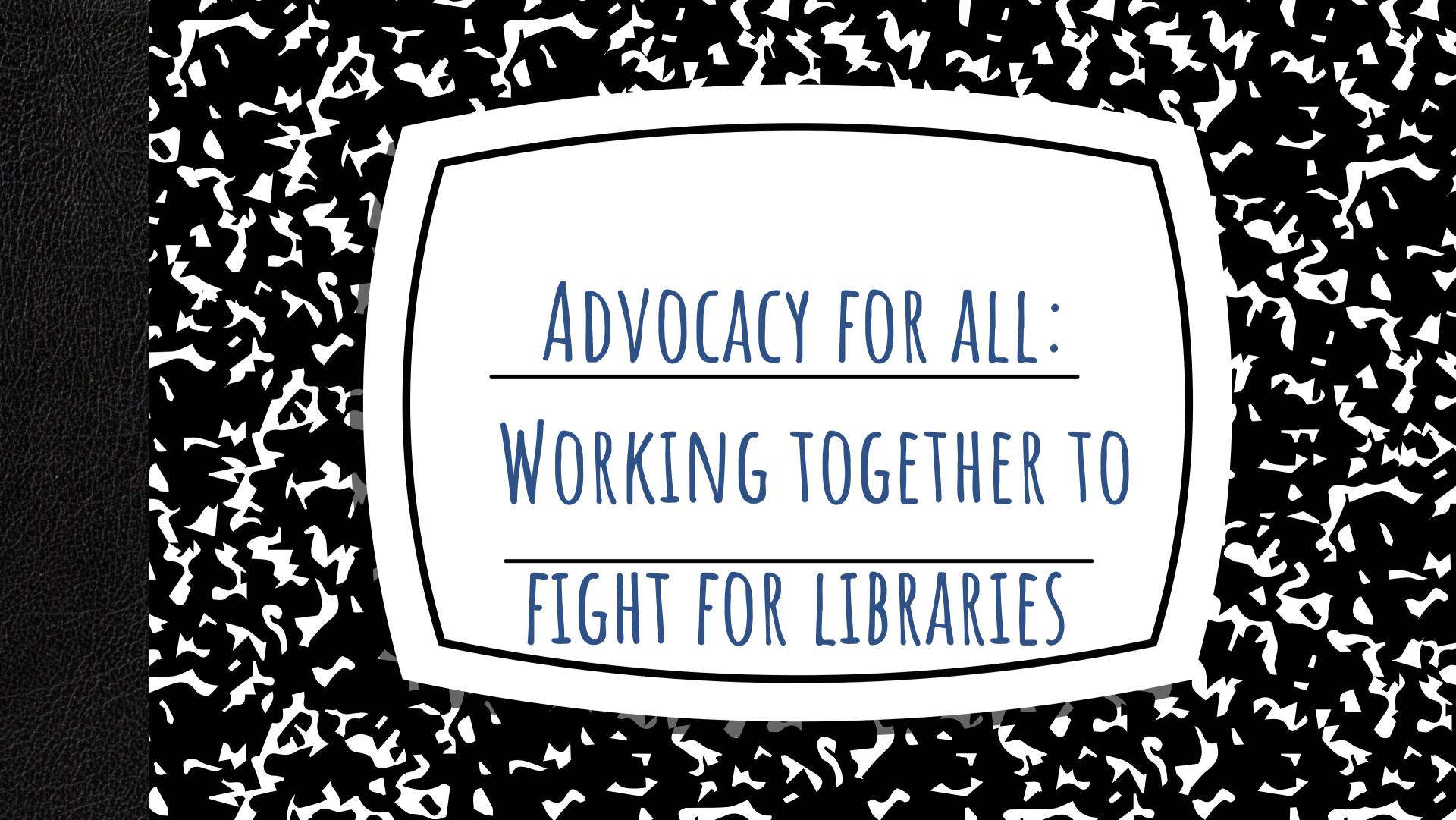

# PROGRAM GOALS AND OUCOMES

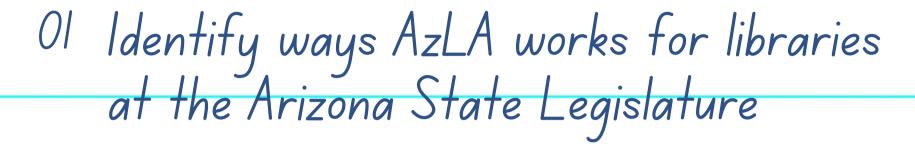

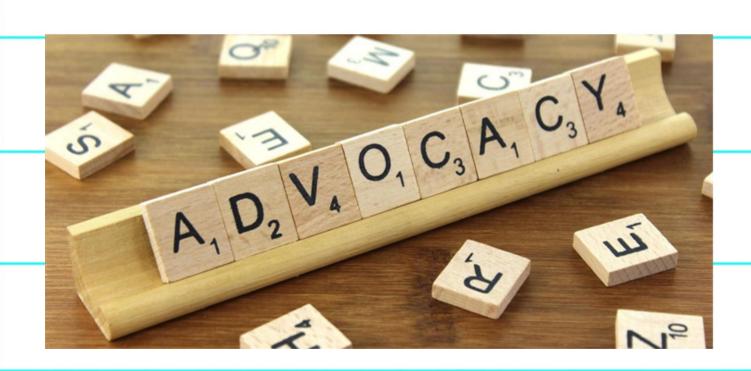

02 Define how the ALA strategizes its networks to combat local book bans.

03 Identify two actions you can do now to advocate for your library in this political climate.

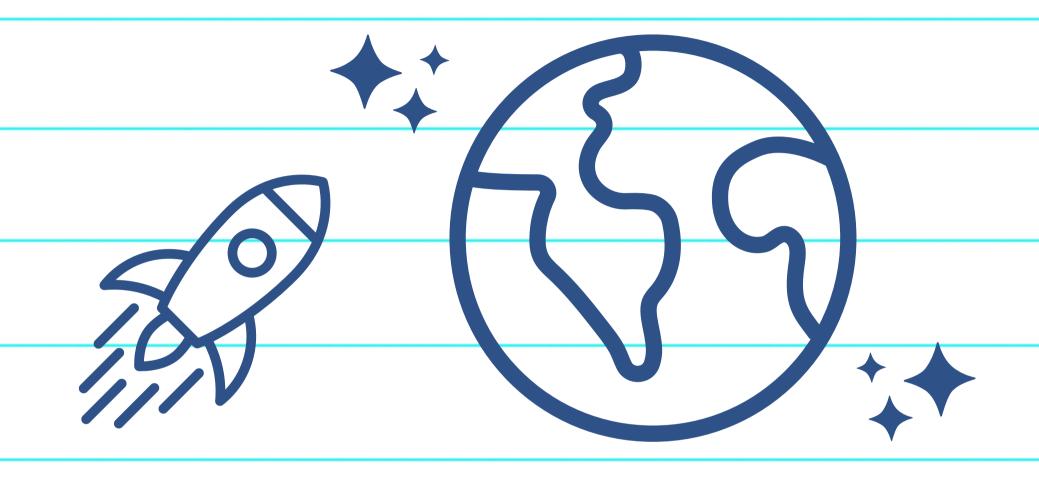

# WHAT DOES ADVOCACY MEAN TO YOU?

#### SHARE YOUR THOUGHTS...

Write your thoughts on the definition of library advocacy on one of the provided post it notes.

Put your post it on the wall under the most appropriate type of advocacy you identified.

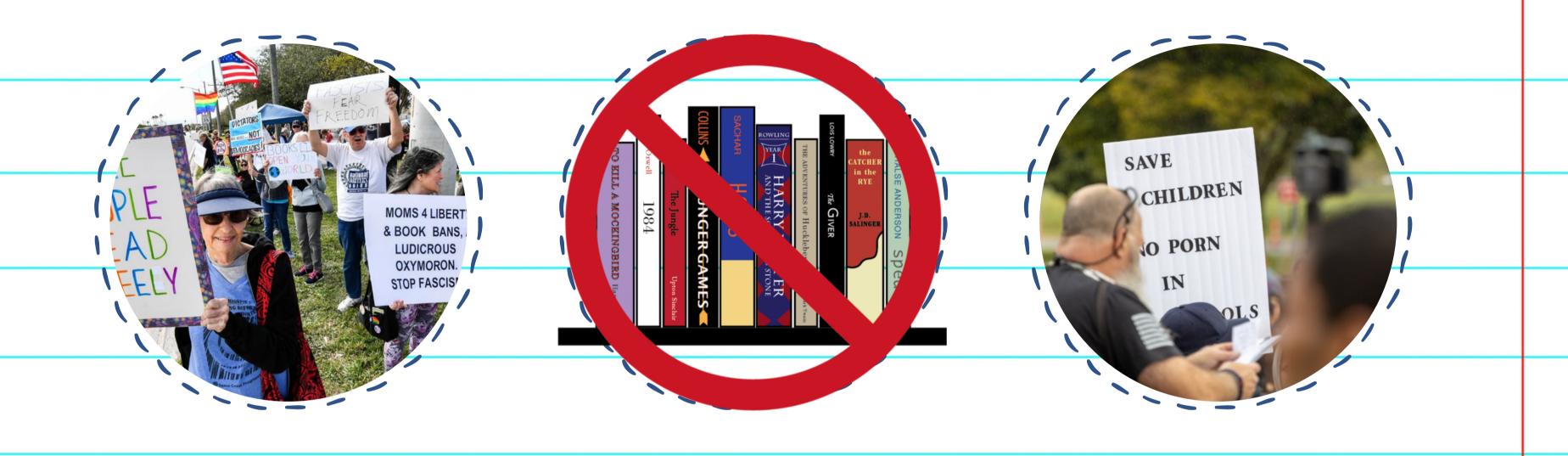

#### Current Challenges in Advocacy Work

#### INCREASED POLITICAL FOCUS ON LIBRARIES

In 2022, a record 2,571 unique titles were targeted for censorship, a 32% increase over 2021.

Arizona SB1696 Arizona SB1700

POLITICAL PUSH TO CENSOR MATERIAL

ADVOCACY GROUPS

STATE LEGISLATION

INTIMIDATION AND FEAR

Moms for Liberty No Left Turn in Education MassResistance

Librarians and educators are reconsidering the way books are selected based on intimidation.

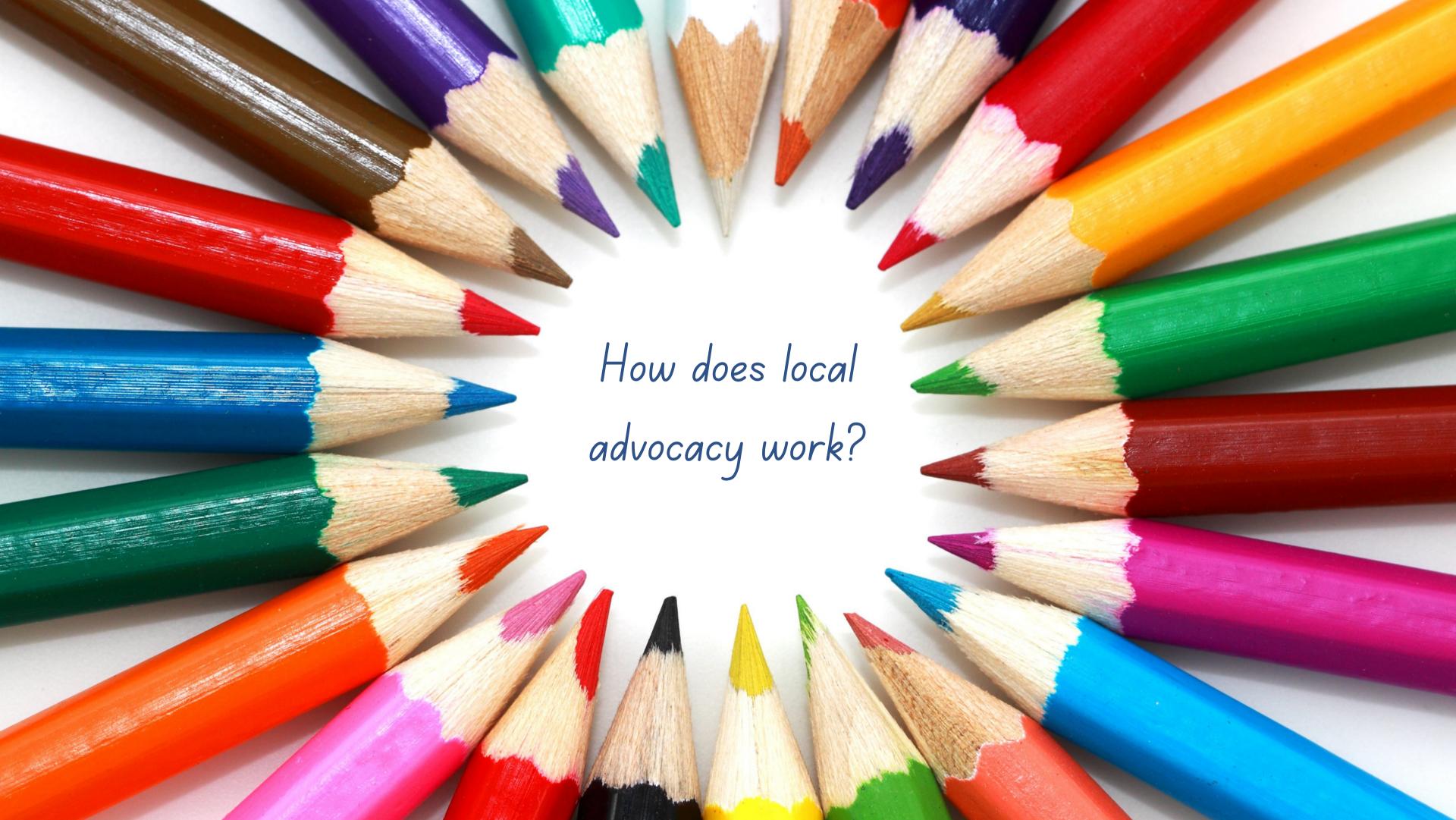

#### LOCAL ADVOCACY

Build relationships with your municipal elected leaders.

- Invite them to visit the library.
- Include them in a library program.

Know your state representatives and senators and how to contact them.

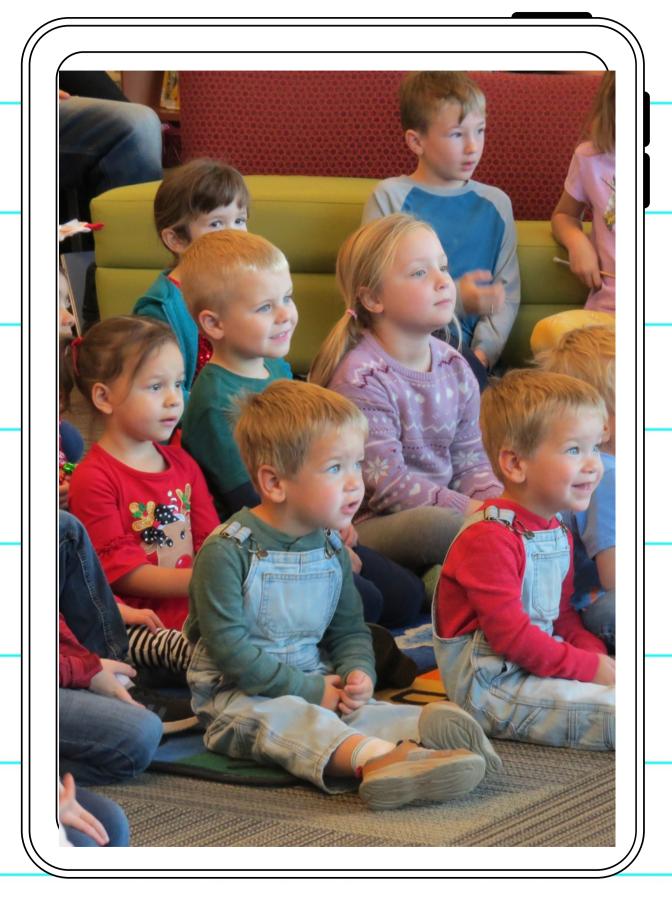

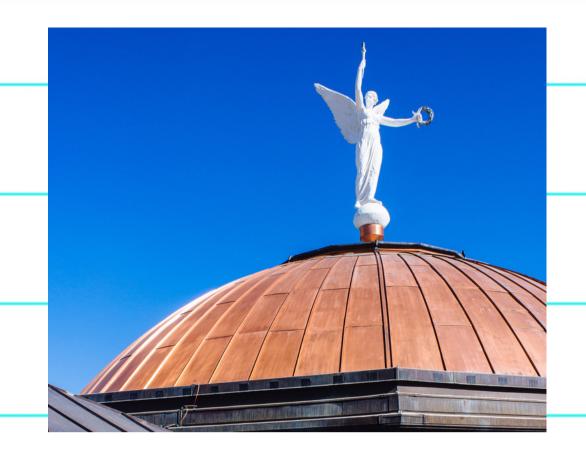

#### STATE LEGISLATIVE ADVOCACY

AzLA

Bill Tracking Requests for Action OLA

Bill Tracking Lobbyist Negotiating

Quietly working toward the best outcomes for libraries.

#### WHAT IS BEING DONE NATIONALLY?

Unite Against Book Bans is a national initiative to empower readers everywhere to stand together in the fight against censorship.

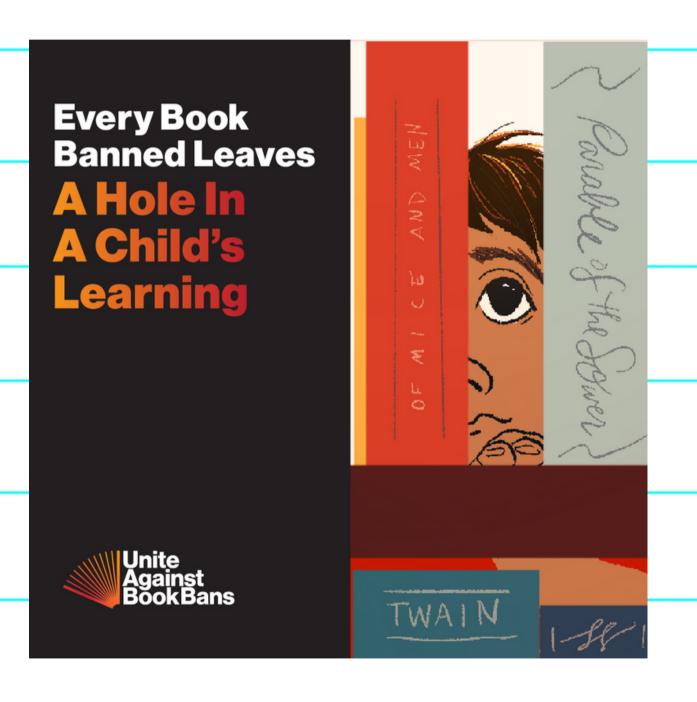

### ALA POLICY CORPS PROGRAM GOAL

Develop expertise among early to mid-career library and information professionals to advance strategic library policy priorities

https://www.ala.org/advocacy/ala-policy-corps

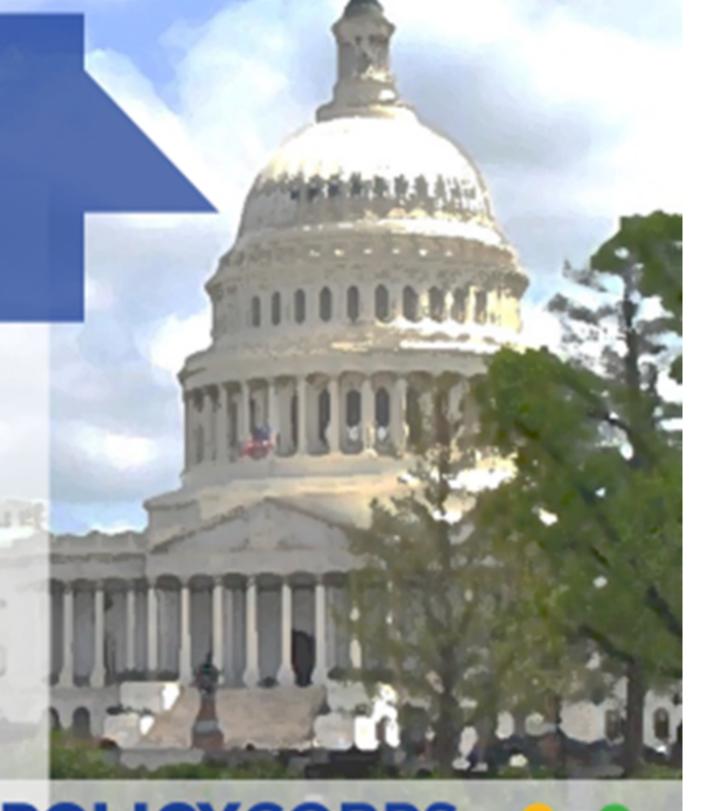

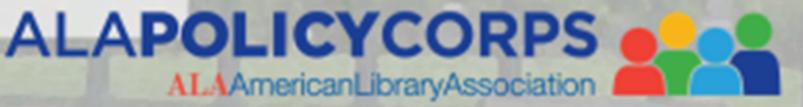

#### TAKING ACTION: BE PREPARED!

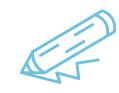

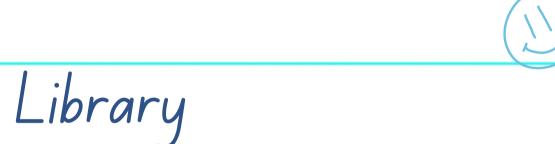

Community

Media

Have a strong Collection Development Policy ldentify stakeholders to help amplify your voice

Activate traditional ad social media

#### State Level

Local Partners

Nationwide

Sign up for you state advocacy list

Work with local and state partners with similar missions

Register for Unite Against Book Bans!

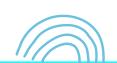

## THANK YOU!

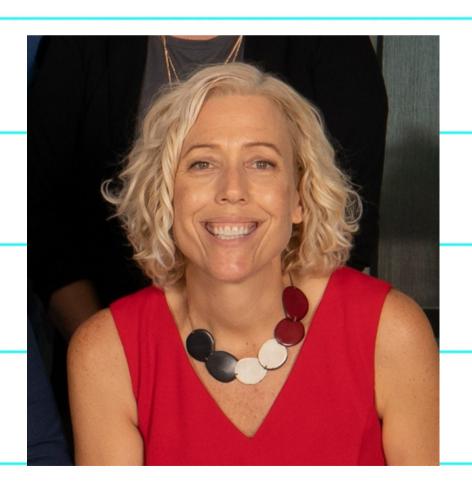

tim.miller@wplibs.com

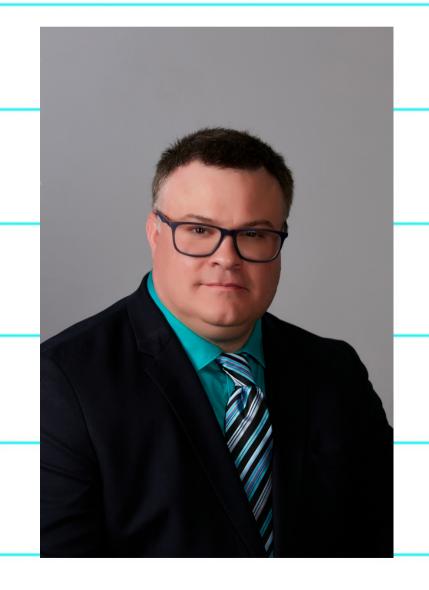

legislative@azla.org